# a ka

### THINGS REARNT WHILE TRYING TO AVOID BECOMING A CMAKE EXPERIE

**CB BAILEY** 

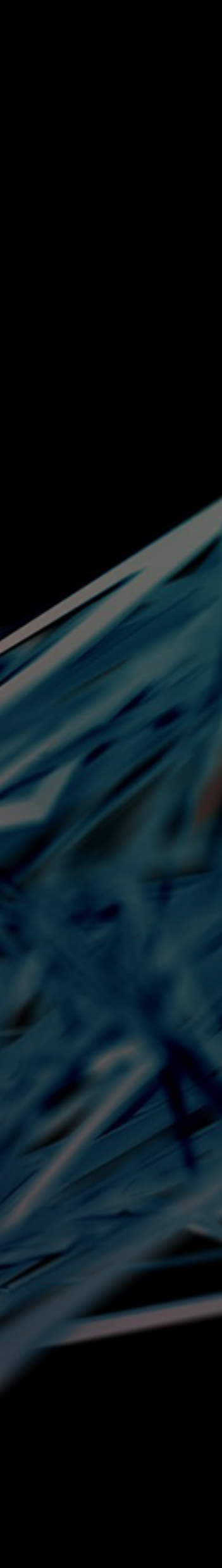

1

## **Things I Learned While Trying To Avoid Becoming a CMake Expert**

- CB Bailey
- @hashpling
	- Bloomberg
- Wednesday, 6th April 2022

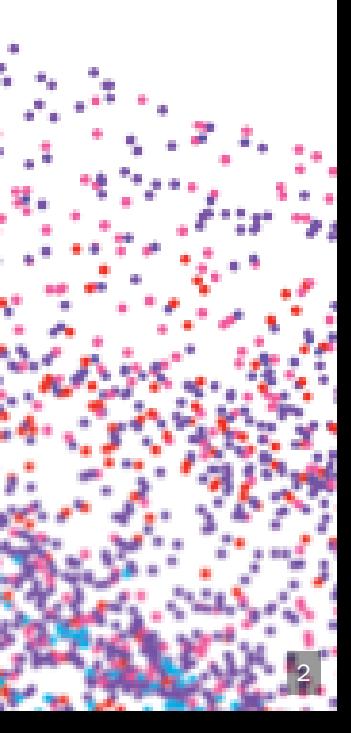

### **Avoid Becoming a CMake Expert**

- CB Bailey @hashpling
	- they/them

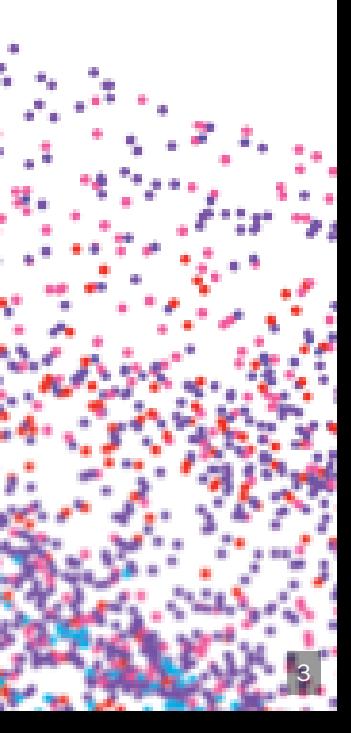

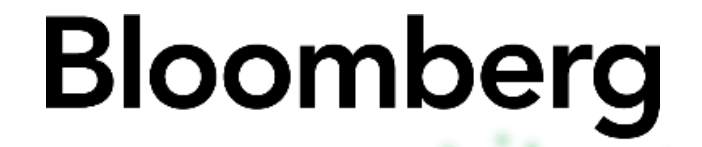

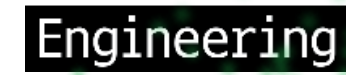

### **CMake – what and why?**

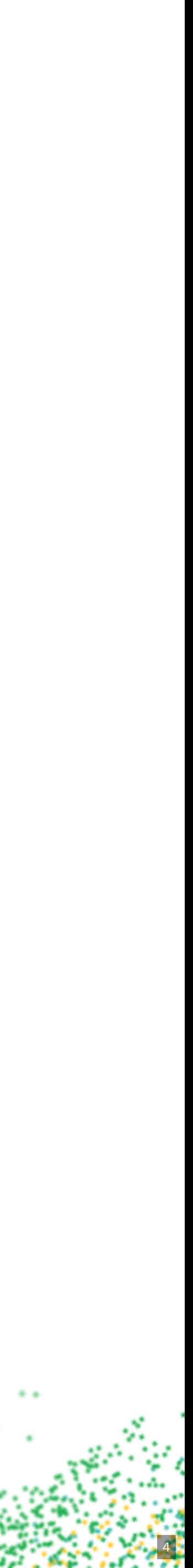

- "Compiling" application data
- Code generation
- Simplifying project-specific boilerplate

#### **TechAtBloomberg.com**

# **Why might we want to extend?**

A few examples:

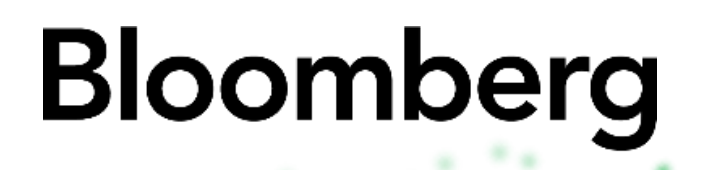

Engineering

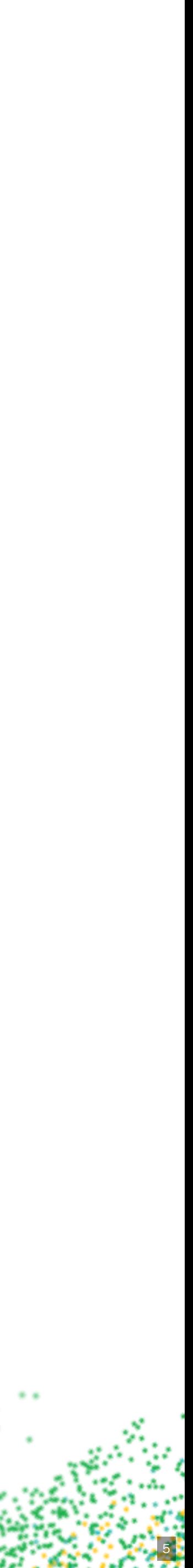

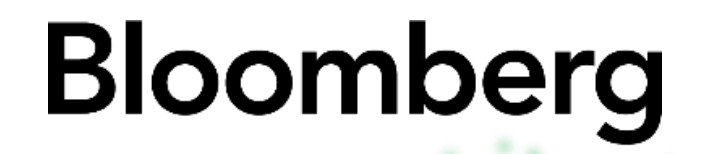

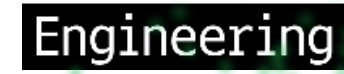

### **Getting Started**

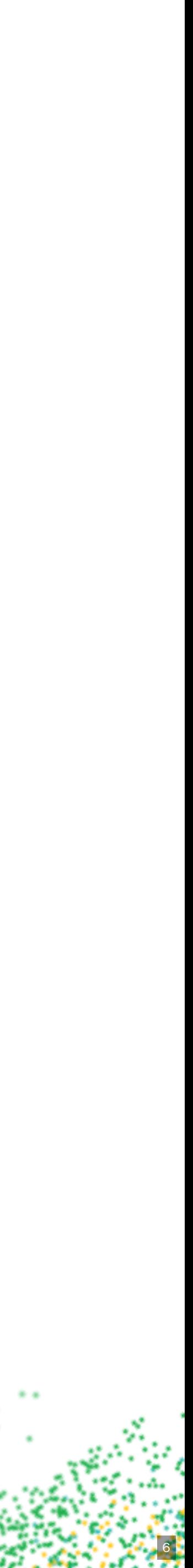

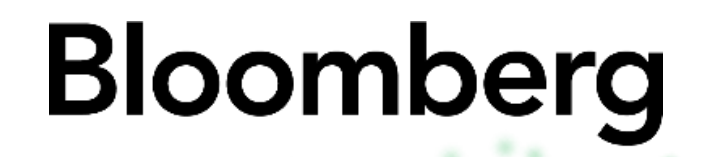

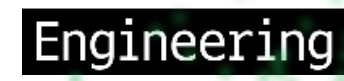

### **Phases of build** Configuration Build

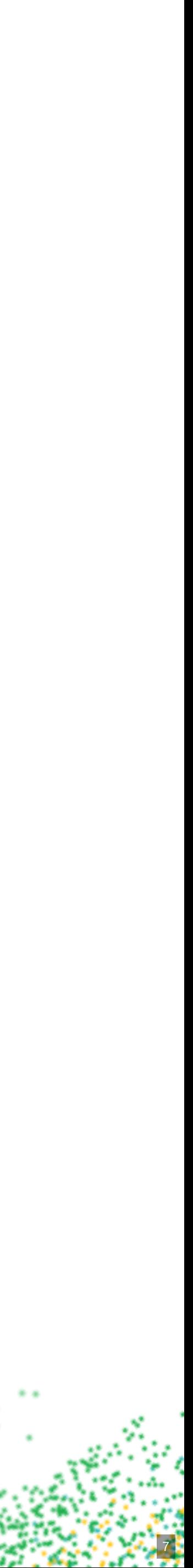

### **Configuration**

- 
- 

#### **TechAtBloomberg.com**

### • Sequential interpretation of CMakeLists.txt Creates build tree and writes out build instructions

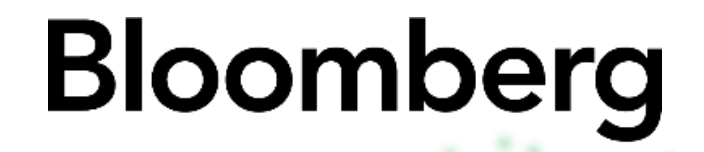

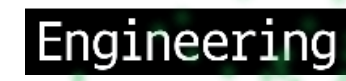

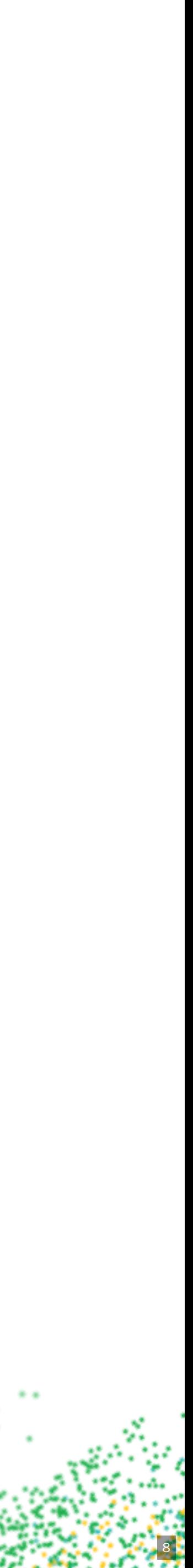

### **Build**

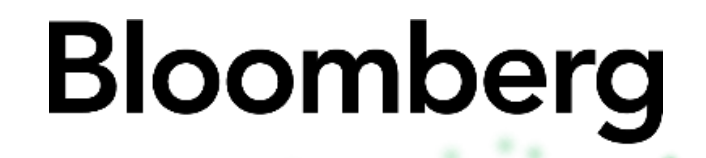

Engineering

### Runs the build tool (e.g. make or ninja) Potential for high concurrency

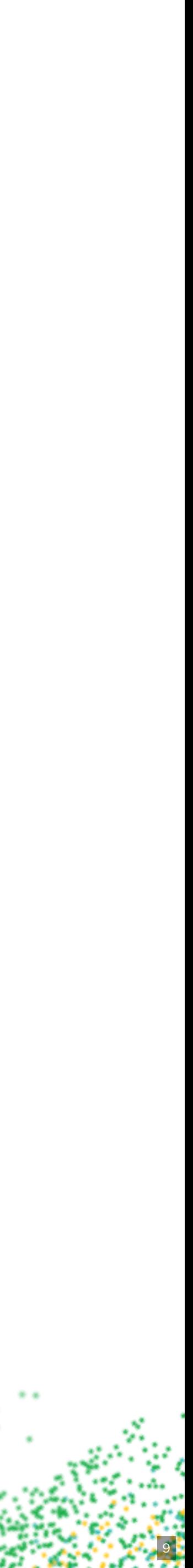

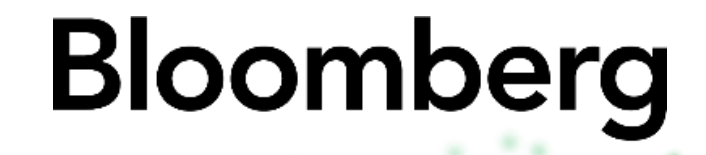

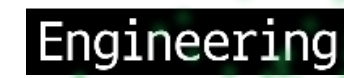

### A minimal CMakeLists.txt

cmake\_minimum\_required(VERSION 3.19)

project(MyProject LANGUAGES CXX)

add\_executable(hello main.cpp)

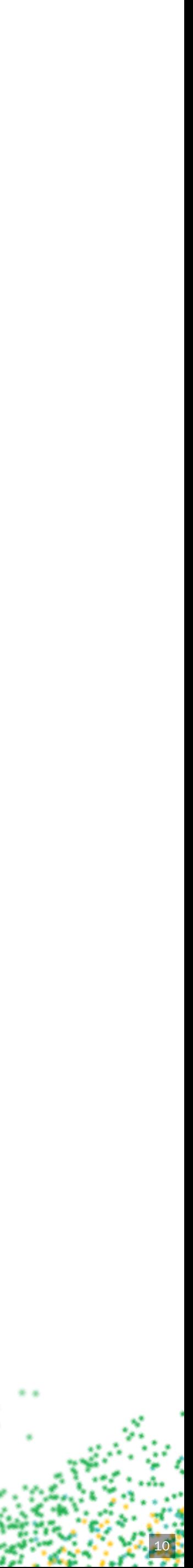

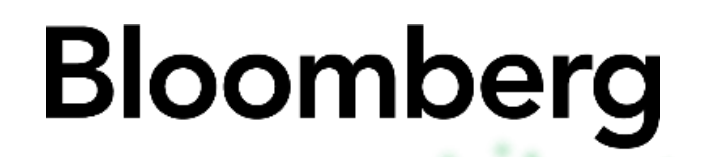

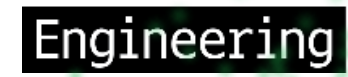

### **Demo Time**

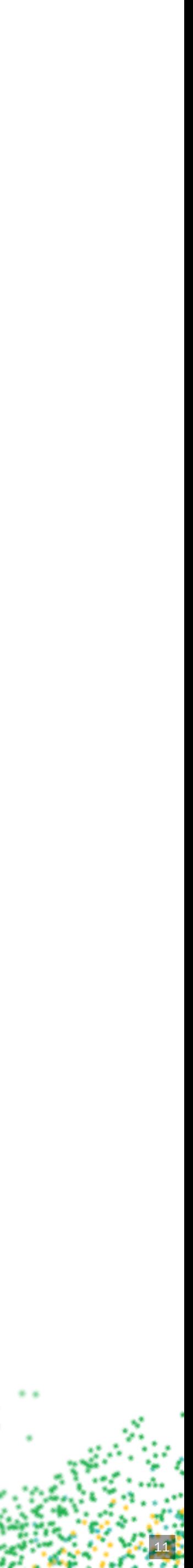

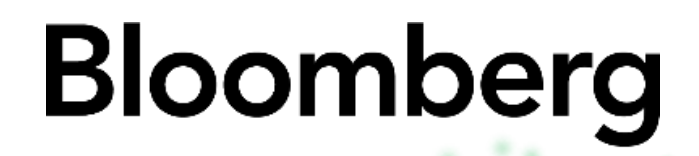

Engineering

### That didn't seem so bad?

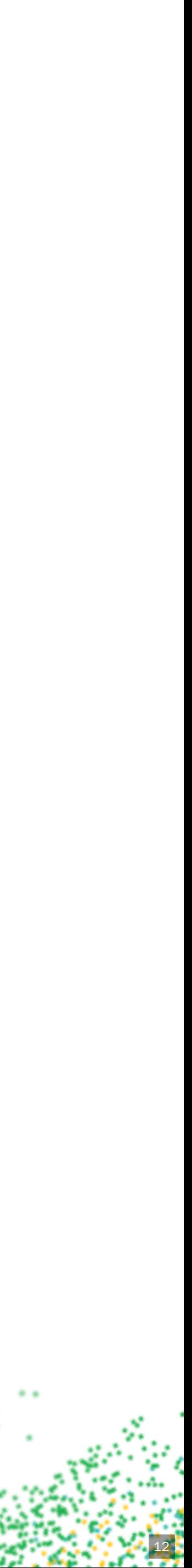

### **Structuring CMake**

### • "targets" - same terminology as make ... add\_library, add\_executable

**Bloomberg** 

Engineering

- 
- 
- directories
- ... add\_subdirectory

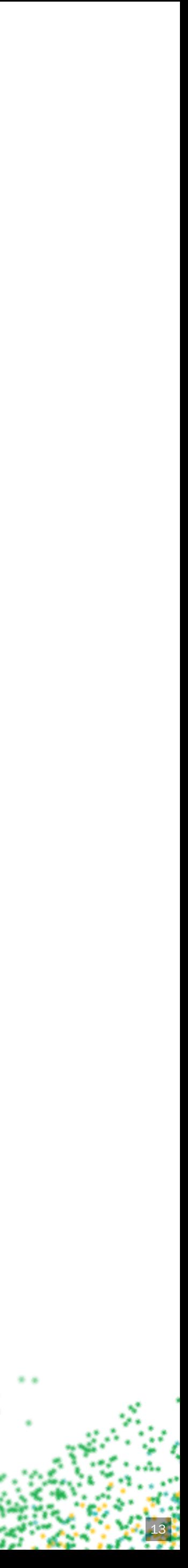

#### **TechAtBloomberg.com**

- Choose a consistent structure • Name your targets after their output • Keep your subdirectories portable
- 
- 

### **Tips**

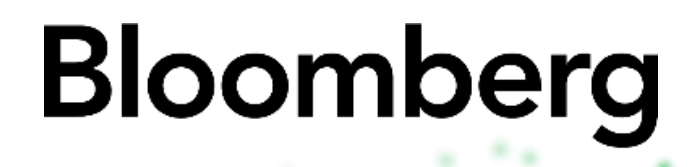

Engineering

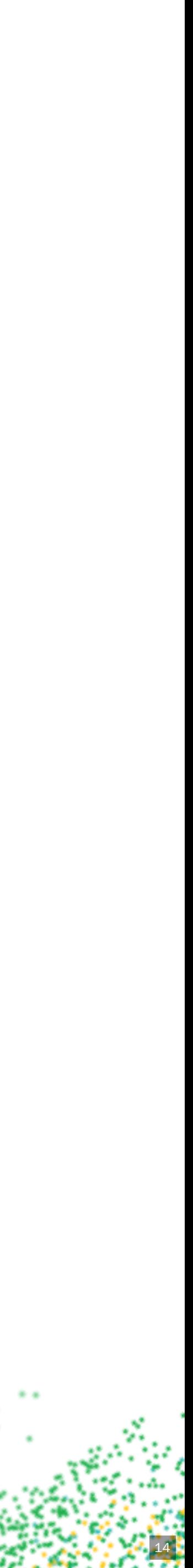

### **Tips**

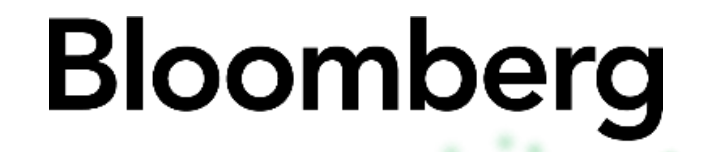

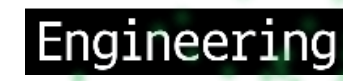

### Use "out of source" builds Try mounting your source tree read-only

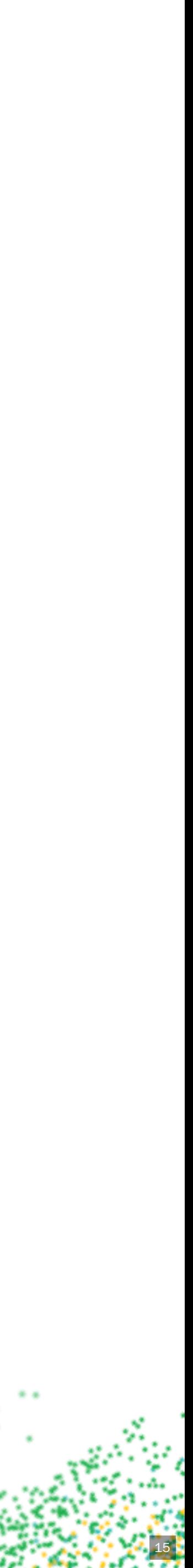

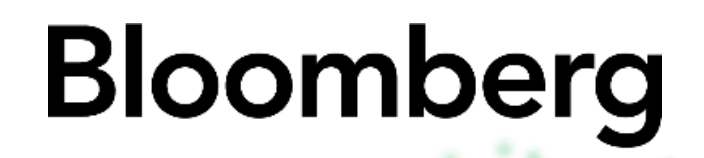

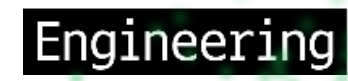

### **Linking dependencies** target\_link\_libraries is the most common but add\_dependencies also exists

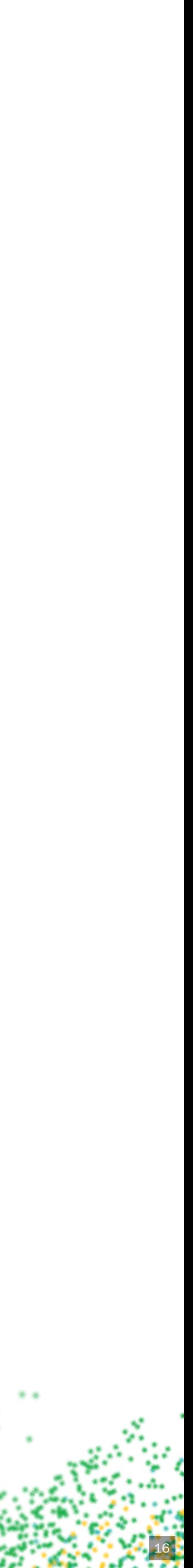

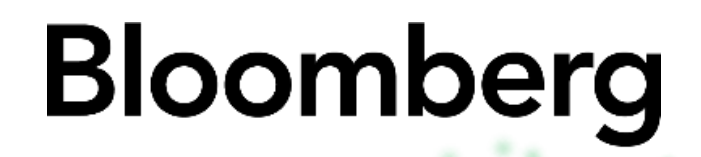

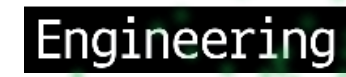

### **Demo Time linking**

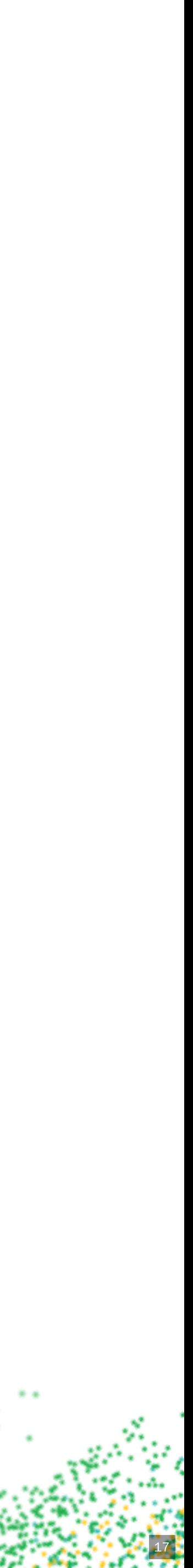

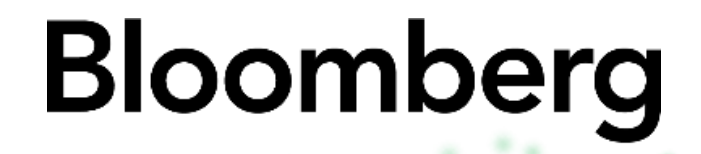

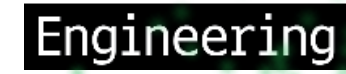

### **Logic and State**

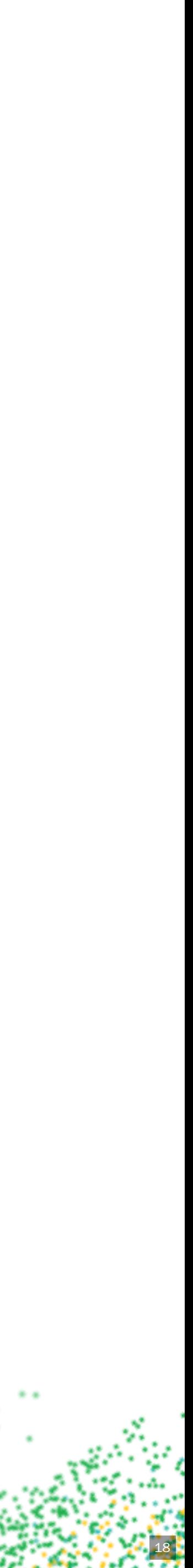

### **Variables**

- 
- Cache variables
- 

#### TechAtBloomberg.com

Regular variables Environment variables

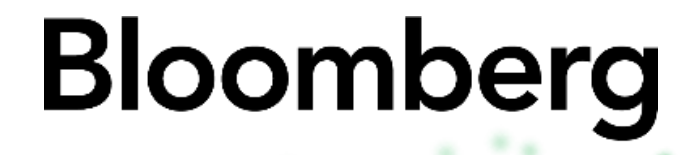

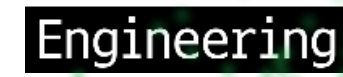

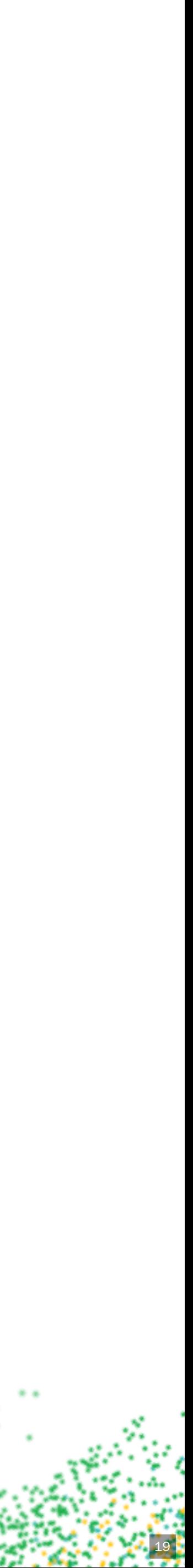

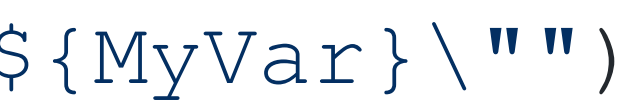

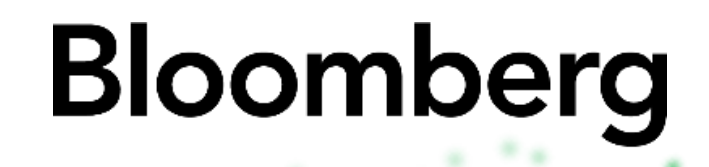

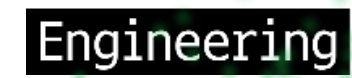

set(MyVar "A value")

message(STATUS "MyVar = \"\${MyVar}\"")

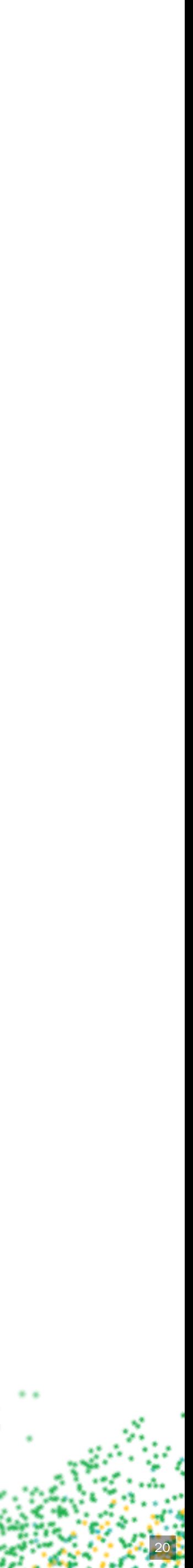

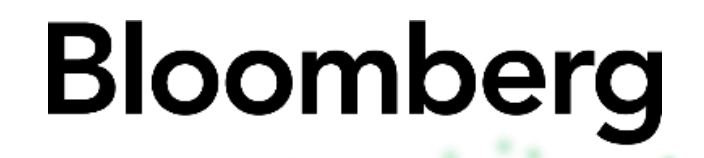

Engineering

### **Regular variables**

### • Have dynamic scope (more on that later) Not preserved from run to run

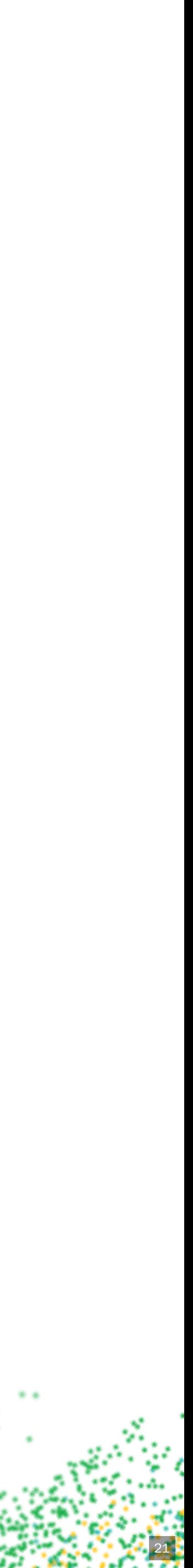

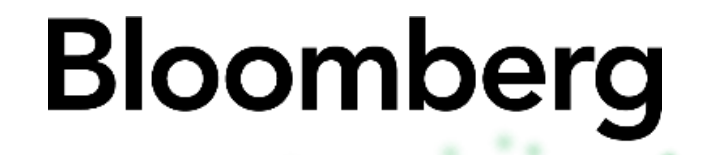

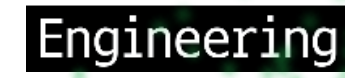

# **Cache**

### Have global scope Preserved from run to run Stored in CMakeCache.txt

- 
- 

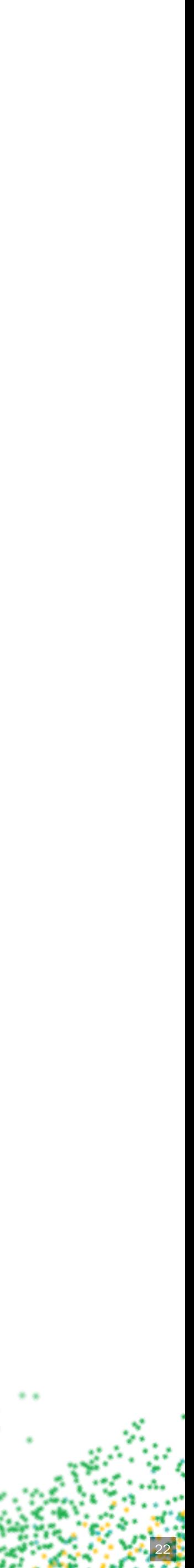

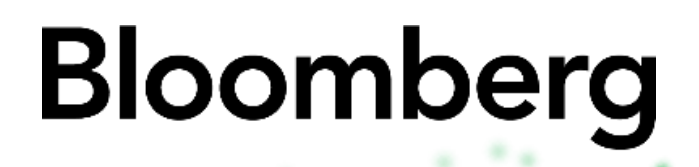

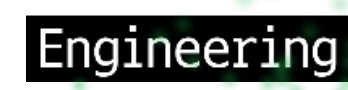

### **Environment**

- Inherited from the calling environment
- Not preserved between runs...
- 
- ...but might affect settings in cache variables • Doesn't directly affect the build process

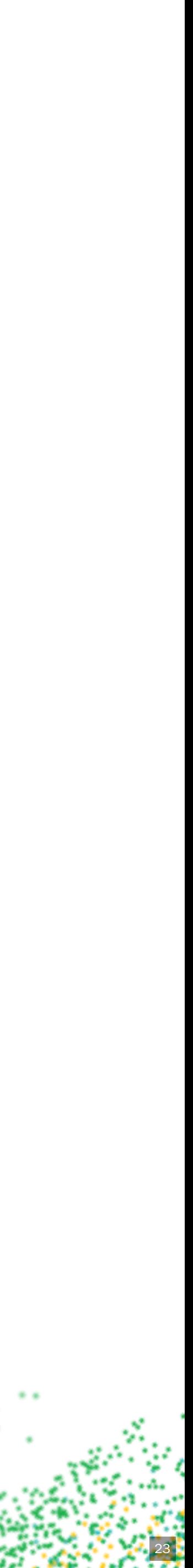

### **Tips**

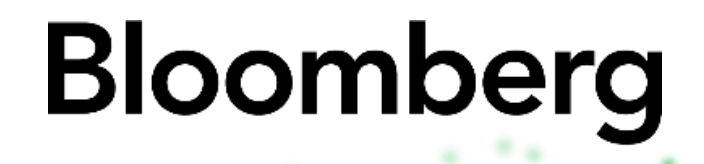

Engineering

### • Watch for caching a "bad" values • SET doesn't always set (cache variables) Use environment variables sparingly

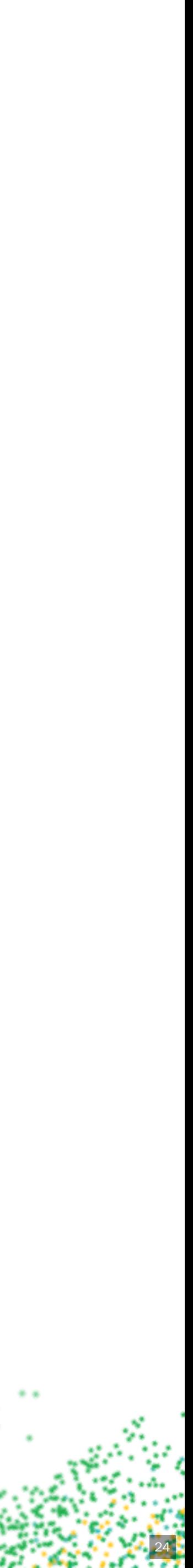

- 
- 

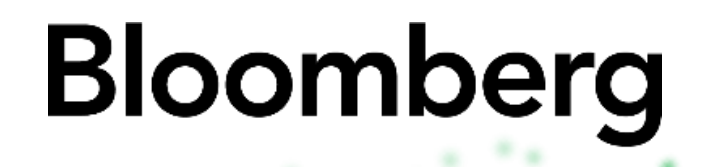

Engineering

### **Types?** Everything is a string... ...but we can treat strings as lists ...or boolean values

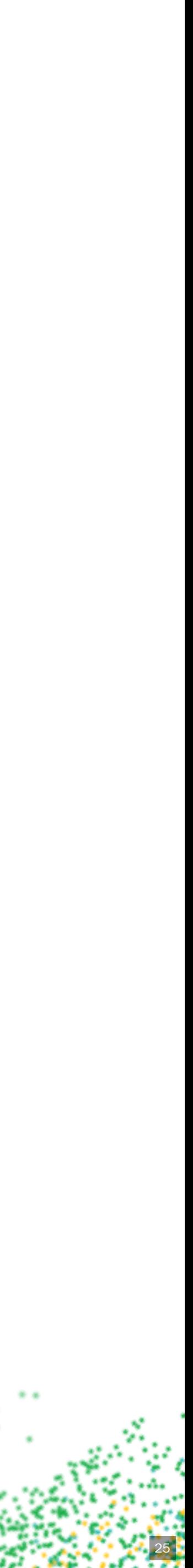

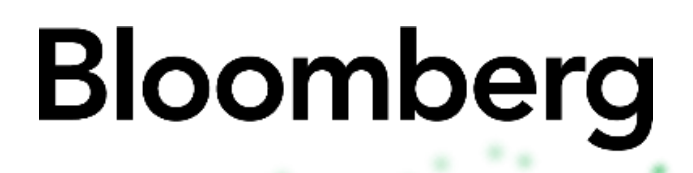

Engineering

### **Lists**

- Implemented as semicolon delimited strings  $\bullet \, \setminus$ ; can escape a semicolon...
- 
- ...but many commands don't do escaping Lots of list manipulation subcommands in
- list(...)

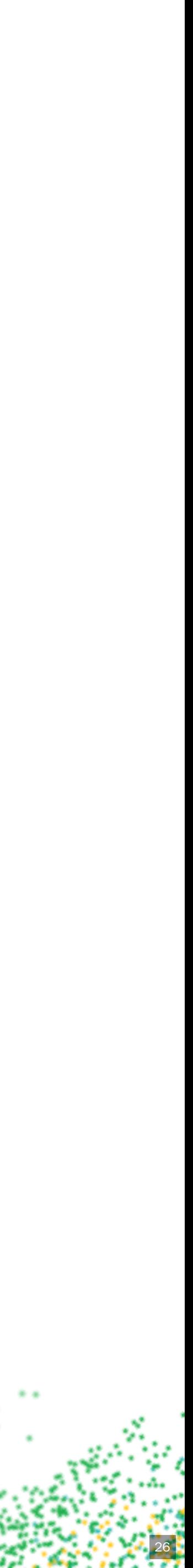

### **Tips**

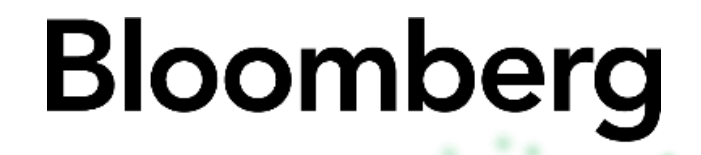

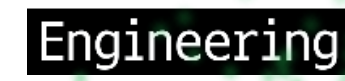

### Avoid semicolons in lists • Be aware of all the varities of "false" strings... ... e.g. "ends in '-NOTFOUND'"

- 
- 

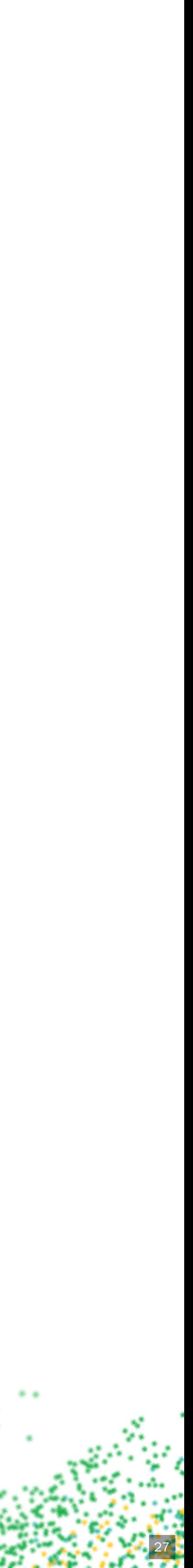

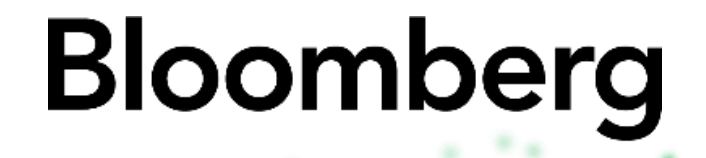

Engineering

### **Cache variables have type labels** BOOL, FILEPATH, PATH, STRING, INTERNAL Paths pass on the commandline get normalized BOOL cache variables are also called options

- 
- 

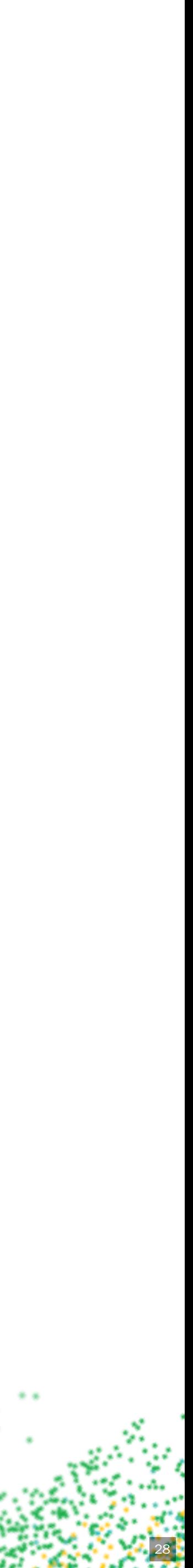

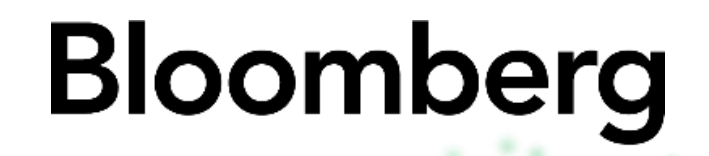

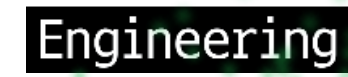

set (MyCacheVar "cached value" CACHE STRING "Important build setting")

option(MyBuildOption "Enable picky assertions")

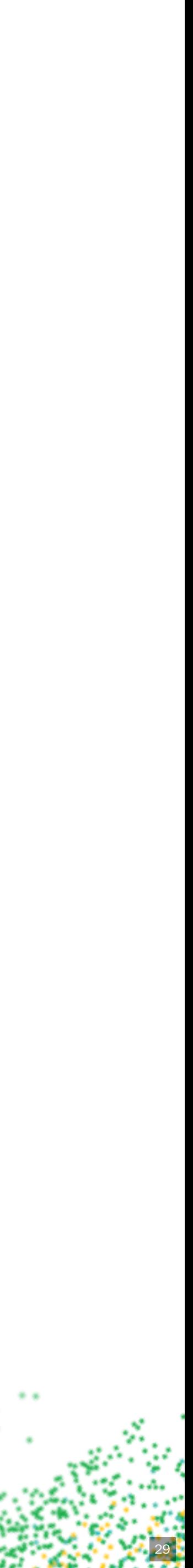

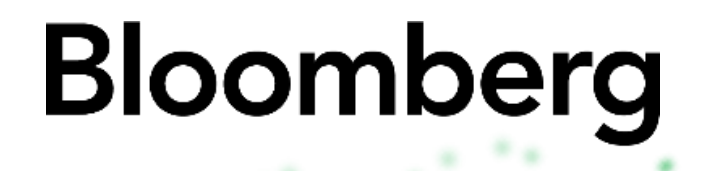

Engineering

### **Variable expansion in commands**

- 
- Disabled in bracket arguments: [[\${Var}]] • Expands to a single word: "\${Var}"
- Expands and split into multiple words:  $\S \ \mathrm{Var}$

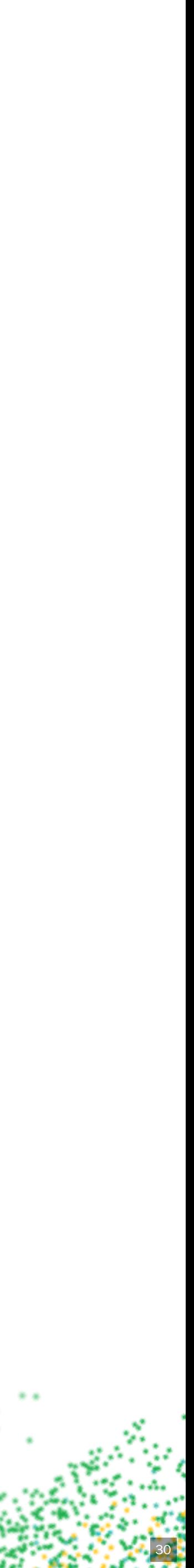

### **Variable expansion in if** Expansion is attempted for bare words:

Unquoted, a variable naming another variable is

- if(VarName)
- expanded again
- 

#### **TechAtBloomberg.com**

Quoted variable references are only expanded once

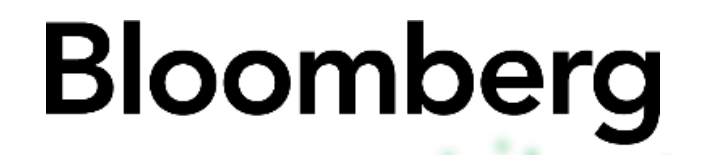

Engineering

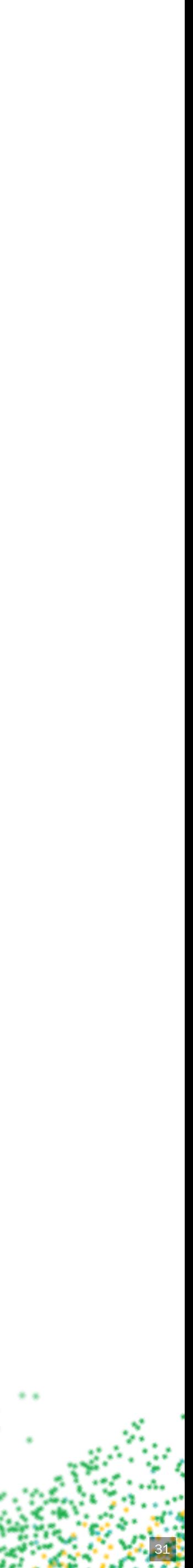

### **Tips**

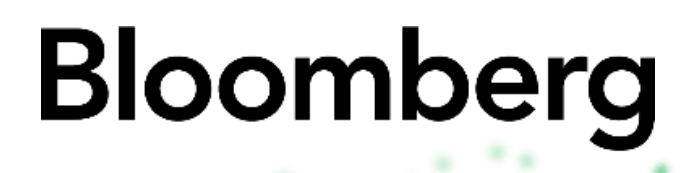

Engineering

- expansion is too surprising scenarios (\$CACHE{VarName})
- Avoid if (\${varname}), the potential double Avoid directly referencing cache variables in most

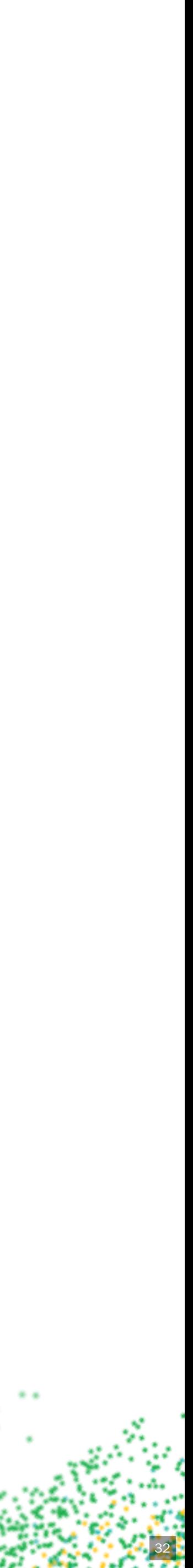

### **Running custom commands**

- 
- 
- 

#### **TechAtBloomberg.com**

execute\_process - configure time add\_custom\_target - build time add\_custom\_command - build time

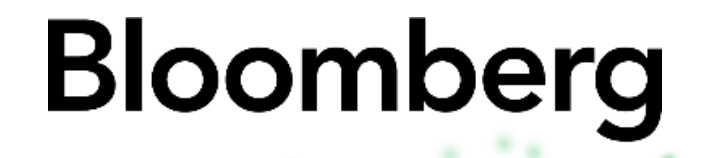

Engineering

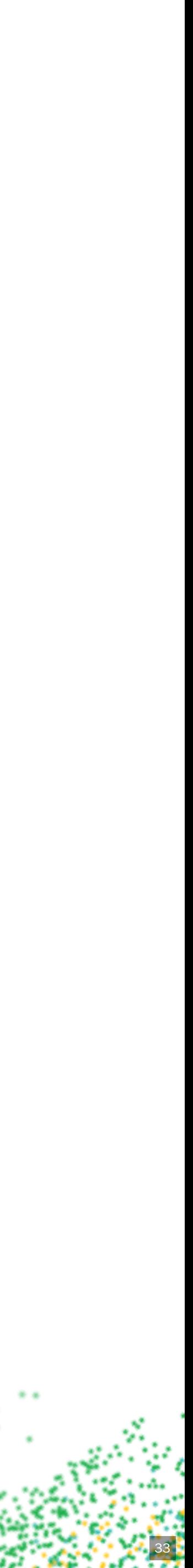

# **Tips**

- execute\_process always runs in series, keep it fast!
- specify dependencies and output

#### **TechAtBloomberg.com**

# Prefer add\_custom\_command if you are able to

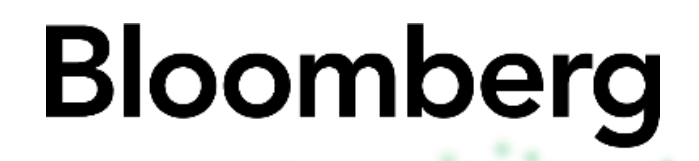

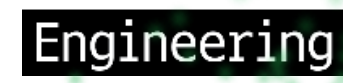

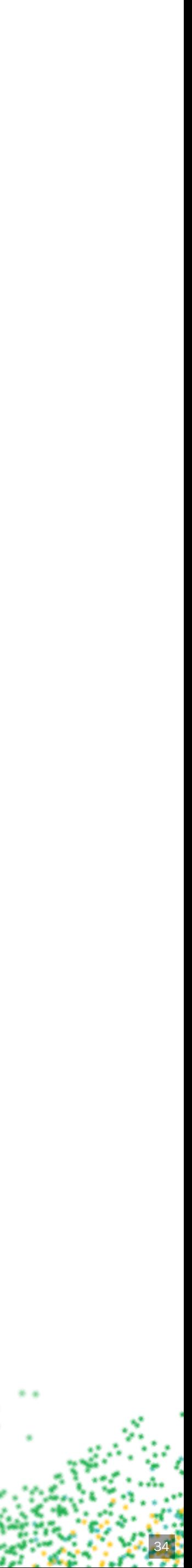

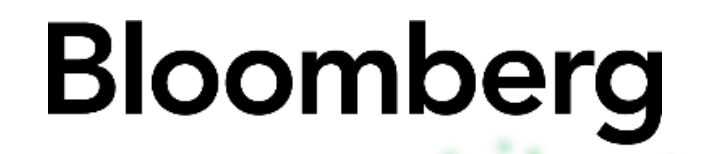

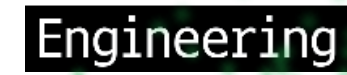

### **Building a module**

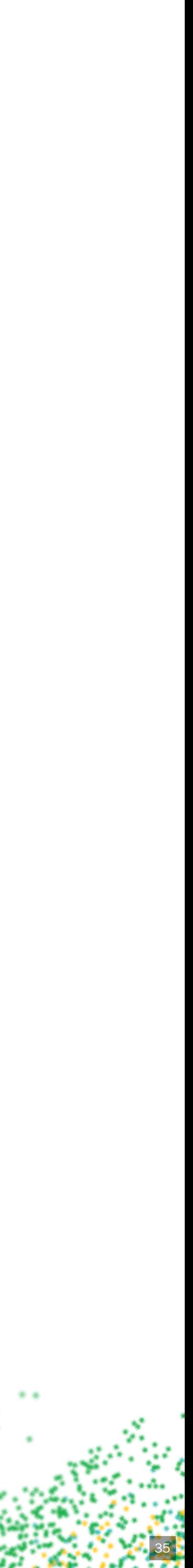

- 
- 
- 

#### **TechAtBloomberg.com**

© 2022 Bloomberg Finance L.P. All rights reserved

Create MyCustom.cmake for include(...) FindMyCustom.cmake for "module" mode . MyCustomConfig.cmake for "config" mode

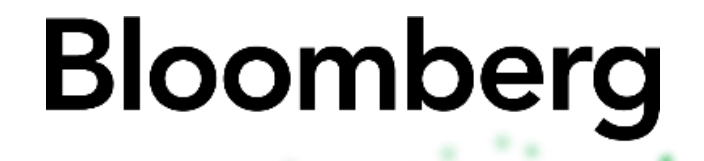

Engineering

### **Alternatives**

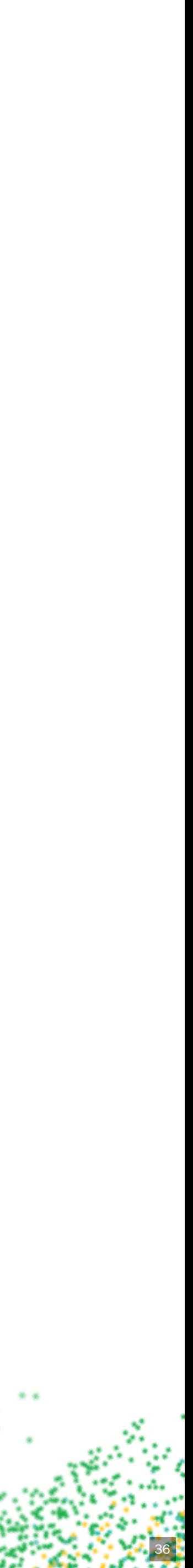

- 
- 

#### TechAtBloomberg.com

© 2022 Bloomberg Finance L.P. All rights reserved

New scopes are created by: · subdirectories

### **Scopes**

functions

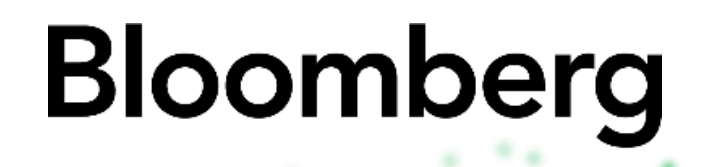

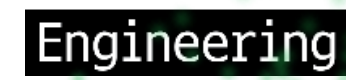

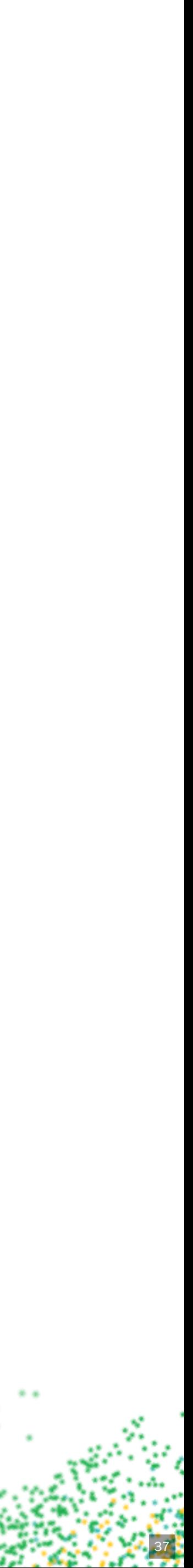

### **Scopes**

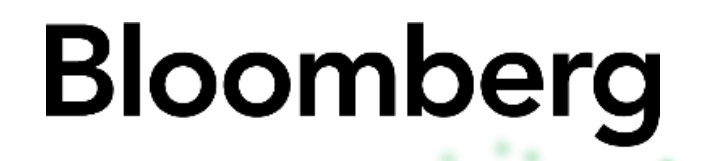

Engineering

### New scopes are **not** created by: modules or included CMake files

- 
- macros

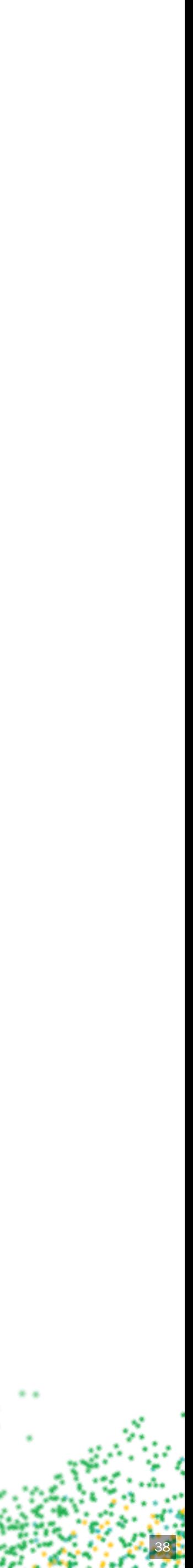

### • Regular variables get their initial value from their

- parent or calling scope.
- UNSET may reveal a cache variable
- parent (calling) scope

#### **TechAtBloomberg.com**

# Changes to non-cache variables are lost on return to

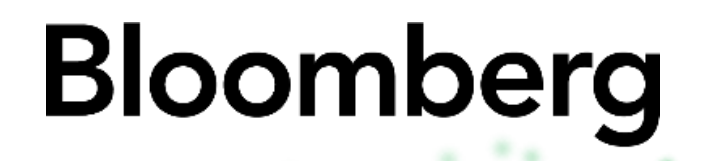

Engineering

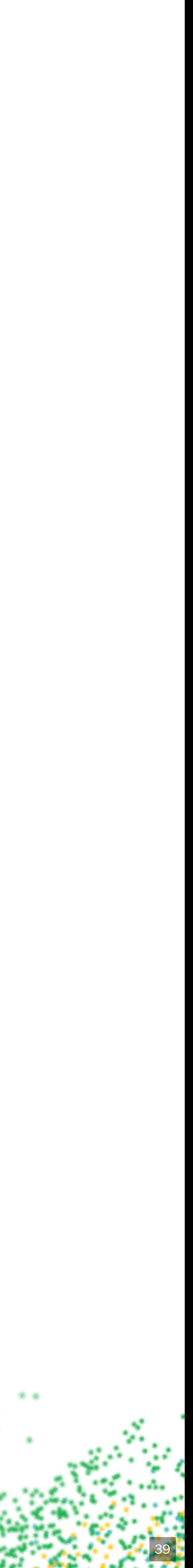

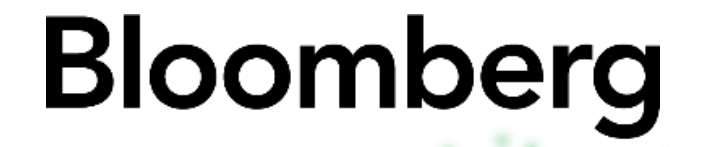

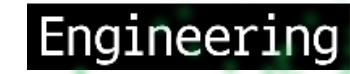

### **There is no file or module scope**

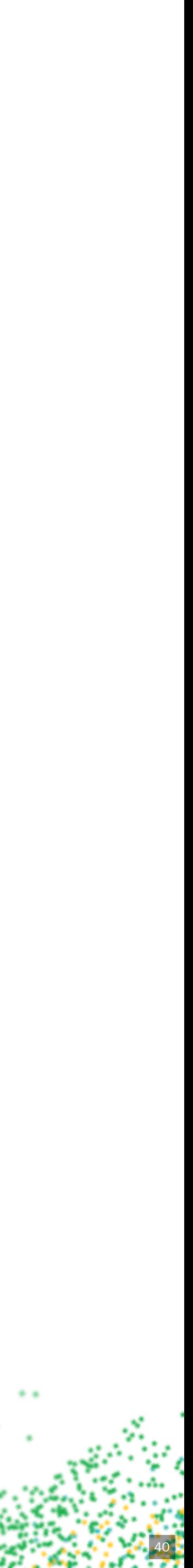

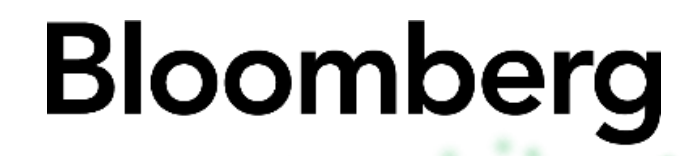

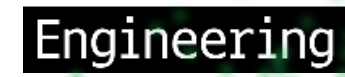

### **Writing a function**

function(function\_name named\_arg)

 $\#$  ...

endfunction()

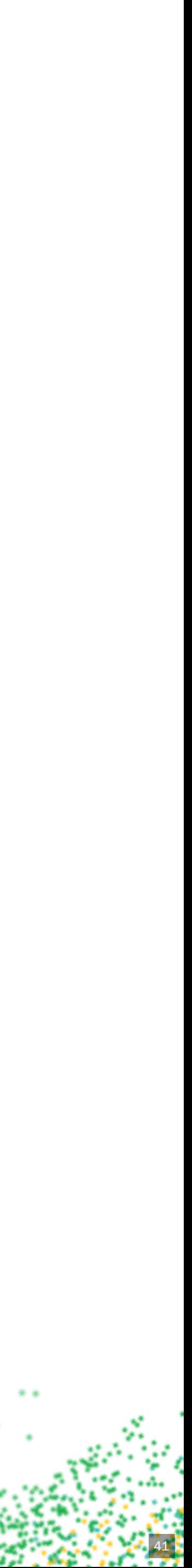

### **Tips**

Limit the number of required, positional parameters

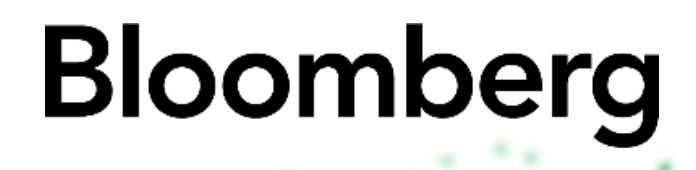

Engineering

- 
- Use cmake\_parse\_arguments
- Use lower case for function names
- Unconditionally set local variables

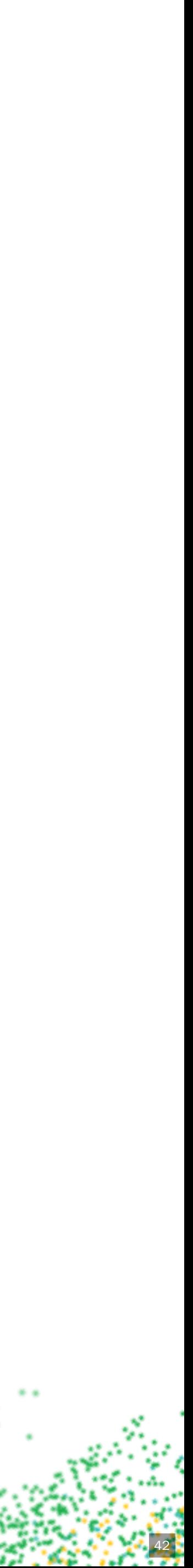

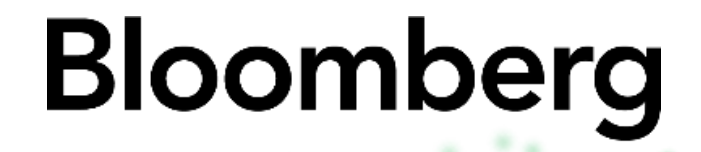

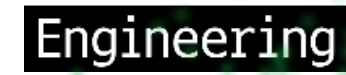

### **Demo Time A config mode module**

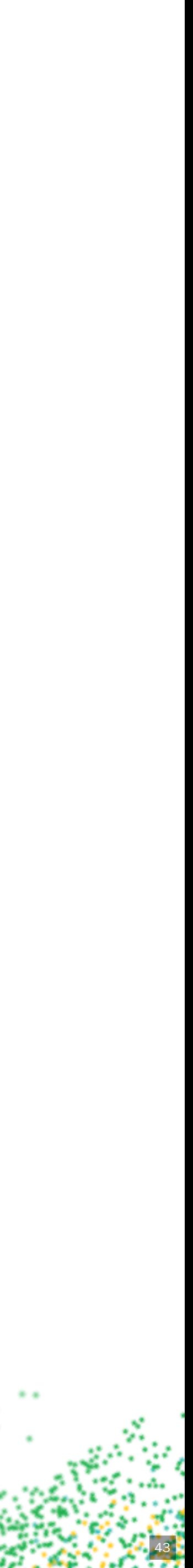

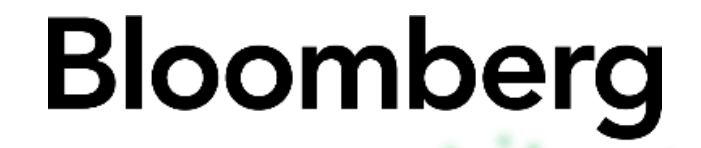

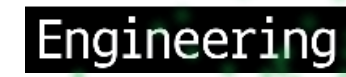

### **Questions?** Bearing in mind, I am not an expert

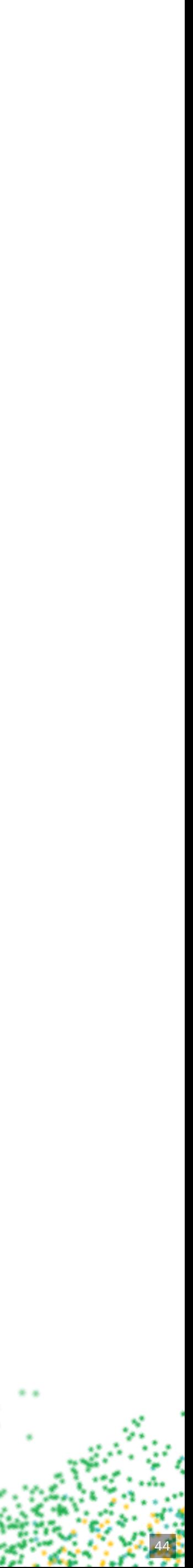